## **List of Regular Expressions**

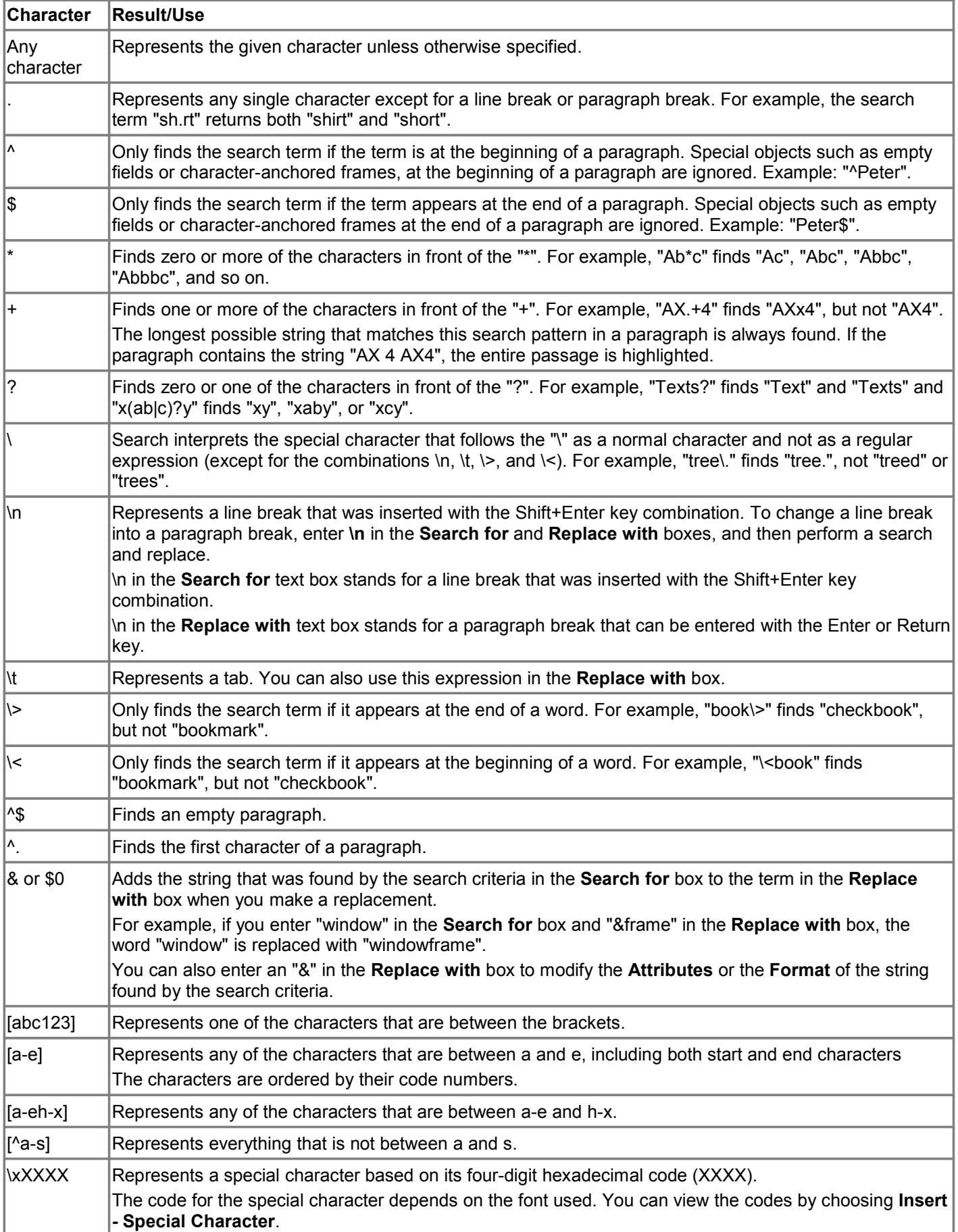

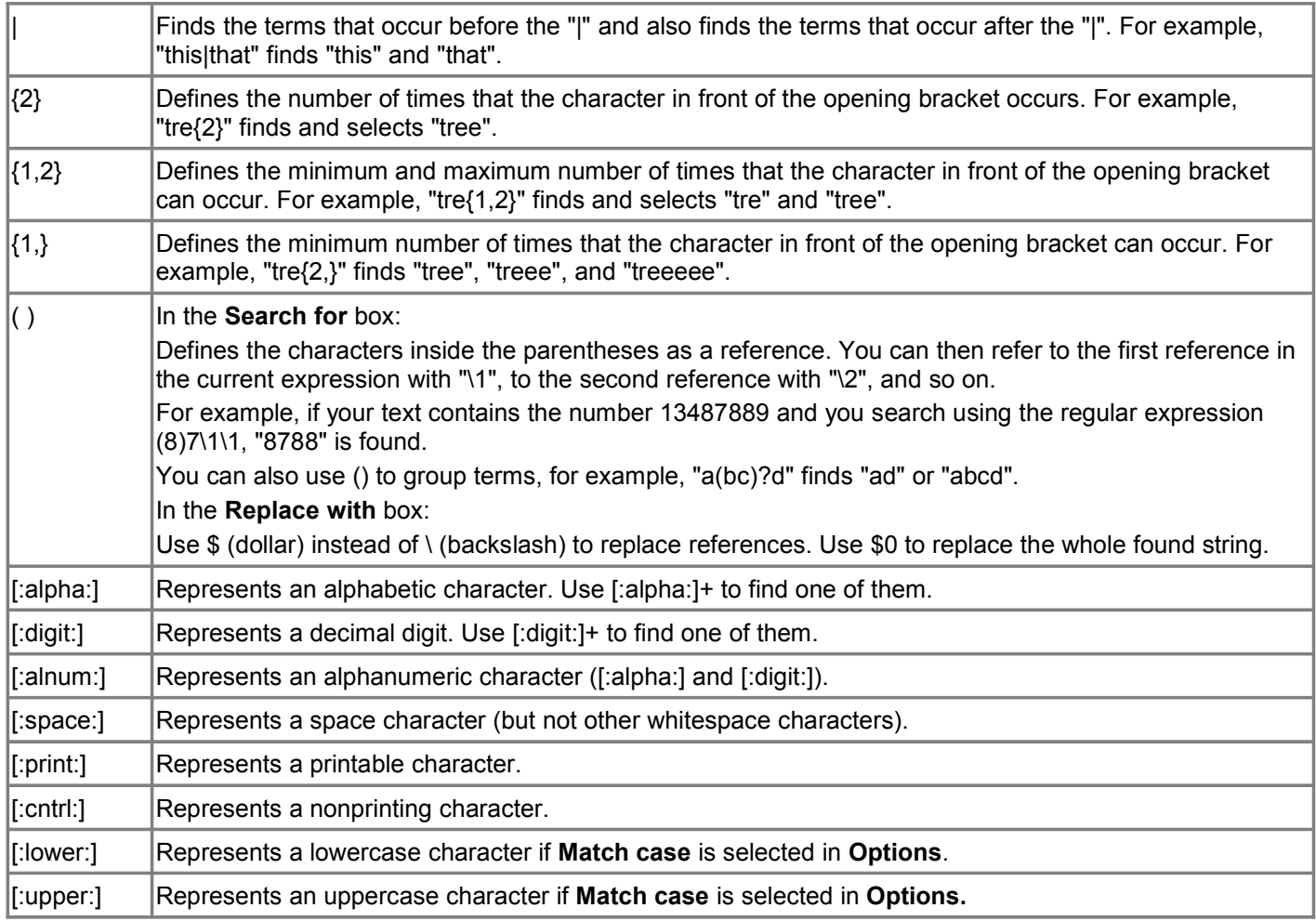

## **Examples**

You can combine the search terms to form complex searches.

## **To find three-digit numbers alone in a paragraph**

 $\hat{}$ [:digit:]{3}\$ ^ means the match has to be at the start of a paragraph, [:digit:] matches any decimal digit,

{3} means there must be exactly 3 copies of "digit",

\$ means the match must end a paragraph.

**Related Topics** Find & Replace Using Wildcards in Text Searches Finding and Replacing in Writer Wiki page about regular expressions in Writer Wiki page about regular expressions in Calc